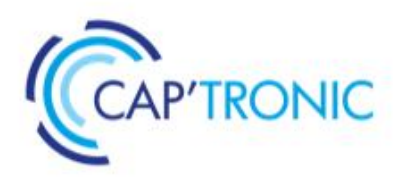

**JESSICA FRANCE Association Loi 1901** 

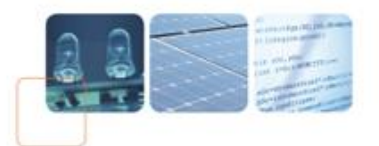

# **FORMATION : SÉCURITÉ DES SYSTÈMES EMBARQUÉS ET DES OBJETS CONNECTÉS – COMPRENDRE LES ATTAQUES HARDWARE/SOFTWARE POUR SE PREMUNIR Du 19 au 21 juin à Villefontaine (38)**

**----------------------------------------------------------------------------------------------------**

**----------------------------------------------------------------------------------------------------**

#### **Durée : 3 jours (21 h) Prix : 1 500 € HT (1 200 € HT pour les adhérents Cap'Tronic)**

#### **PUBLIC VISE ET PREREQUIS**

Cette formation cible les personnes intéressées par les aspects de sécurité liés au hardware ou à l'embarqué. Les amateurs ou professionnels en électronique ainsi que les professionnels de la sécurité IT.

### **E** OBJECTIFS

Cette formation mélange méthodes et outils pour vous donner les connaissances nécessaires afin d'effectuer des audits de sécurité hardware par vous-même. La dernière partie de cette formation, propose un exercice complet « Capture The Drone » pour mettre en pratique ce qui aura été appris dans un scénario d'attaque défense en présence de nos petits objets volants préférés.

#### **LIEU**

CCI Nord Isère - Parc Technologique - 5 rue Condorcet - 38 090 VILLEFONTAINE

- **INTERVENANT**
- M. Julien MOINARD Société SERMA Safety Security

## **PROGRAMME**

- **Les bases du Hardware Hacking**
- Revue historique des attaques sur les objets connectés
- Revue des vulnérabilités et des aspects offensifs et défensifs
- Rappel des connaissances fondamentales en électronique
- TP : Prise d'information sur la cible (fingerprint des composants)

#### **Comment les pirates accèdent au Hardware ?**

- Présentation des différents type d'architecture (Microcontrôleur, FPGA), accès direct au logiciel via les interfaces d'E/S (JTAG / SWD, I2C, SPI, UART, RF bande ISM, etc.)
- Présentation d'accès au logiciel via des attaques à canal latéral (analyse de puissance)
- TP : Accès au Firmware par différentes interfaces

#### **Attaques sur un système embarqué particulier, l'objet connecté (IoT)**

- Session de TP complète appliquée à notre système embarqué vulnérable :
- TP : Identification des composants électroniques
- TP : Acquisition de signaux électroniques
- TP : Interception et analyse des signaux électroniques (avec Hardsploit)
- TP : Modification et extraction de firmware via les fonctions de debug JTAG (avec Hardsploit)
- TP : Fuzzing des interfaces externes pour détecter des vulnérabilités basiques sur l'embarqué
- TP : Attaques de dépassement de tampon sur un système embarqué
- TP : Exploitation de vulnérabilités durant un audit de sécurité hardware

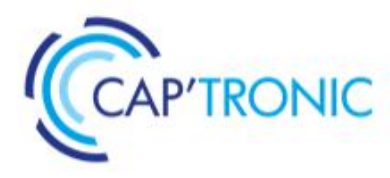

**JESSICA FRANCE** Association Loi 1901

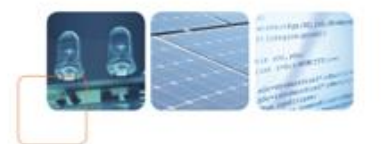

#### **Comment sécuriser votre matériel**

- Conception sécurisée et cycle de vie de développement (SDLC)
- Examen des meilleures pratiques de sécurité matérielle pour limiter les risques
- TP : Limiter les accès JTAG et les vulnérabilités logicielles au niveau de l'embarqué
- Examen des protections contre les attaques à canal latéral

### **SDR Hacking**

- Méthodologie d'audit SDR (capture / analyse / exploitation avec radio logiciel)
- Présentation des outils (GNURadio, etc.)
- TP : Ingénierie inverse d'un protocole sans fil à partir de zéro (communication sans fil d'un panneau à LED semblable à ceux que l'on peut trouver dans la rue)

### **Exercice « Capture The Drone »**

- Scénario pratique Attaque / Défense d'un mini drone
- TP : Défendez votre drone et attaquer les autres en utilisant les outils et méthodes apprises (gagne celui qui obtient le plus de points)

**Moyens pédagogiques :** Support de cours - Exercices pratiques - Mises en situation

**Moyens permettant d'apprécier les résultats de l'action :** Evaluation de l'action de formation par la remise d'un questionnaire de fin de stage.

**----------------------------------------------------------------------------------------------------**

**Moyen permettant de suivre l'exécution de l'action :** Feuilles de présence signées par chaque stagiaire et le formateur par journée de formation.

**----------------------------------------------------------------------------------------------------**

Sanction de la formation : Attestation de présence